Universidade Federal do ABC Bacharelado em Ciência da Computação

Plano de ensino

Computação Gráfica

Terceiro Quadrimestre de 2023

Professor: André Luiz Brandão

## Dados da turma

- Terceiro Quadrimestre de 2023
- Professor da teoria: André Luiz Brandão
- E-mail de contato: [andre.brandao@ufabc.edu.br](mailto:andre.brandao@ufabc.edu.br)
- Horários reservados às aulas presenciais
- **Turma DAMCTA008-17SA**: segunda das 10:00 às 12:00, sala 409-2, semanal, quarta das 08:00 às 10:00, sala 409-2, semanal
- **Turma DBMCTA008-17SA**: segunda das 08:00 às 10:00, sala 409-2, semanal, quarta das 10:00 às 12:00, sala 409-2, semanal

## **Competências**

Ao final do curso, o aluno deverá conhecer os conceitos e métodos de programação para se implementar aplicações gráficas. O aluno deverá compreender os principais aspectos de programação gráfica em baixo nível. O aluno também deverá ser capaz de modelar matematicamente um problema de Computação Gráfica e transcrevê-lo para uma linguagem de programação.

### **Ementa**

Computação Gráfica; Sistemas gráficos; Primitivas gráficas e seus atributos; Transformações geométricas; Projeções paralela e perspectiva; Câmera virtual; Definição de objetos e cenas tridimensionais; O Processo de Rendering: fontes de luz; remoção superfícies ocultas; Modelos de iluminação e de tonalização; Animação Computacional; Texturas. Introdução aos Shaders programáveis. (utilizando alguma API gráfica, preferencialmente OpenGL).

### Material das aulas teóricas e práticas

Todo o conteúdo coberto nas aulas será disponibilizado na sala virtual da disciplina, no Moodle da UFABC.

As avaliações das partes práticas serão apresentadas pelo professor responsável pela turma correspondente.

## Materiais de referência

O conteúdo da disciplina poderá ser encontrado em diferentes materiais. As seguintes referências (algumas podem ser encontradas online) são recomendadas para estudos e entrega de atividades e tarefas:

Grande parte do conteúdo da presente oferta poderá ser encontrado no livro *Fundamentals of Computer Graphics*, 3a edição, do Peter Shirley e Steve Marschner. O material do curso seguirá, em grande parte, esse livro, com exceção de tópicos especiais, ou quando observado na aula. Tanto a 2ª quanto a 3ª edição do livro poderão ser utilizadas para estudos.

As seguintes referências (algumas podem ser encontradas online) são recomendadas para estudos e entrega de atividades e tarefas:

- SHIRLEY, Peter et al. Fundamentals of computer graphics. 3rd ed.. Wellesley: A K PE- TERS, 2009.
- SHIRLEY, Peter et al. Fundamentals of computer graphics. 2nd ed.. Wellesley: A K PETERS, 2005. 623 p. ISBN 1- 56881 - 269 - 8.
- Computer Graphics Lecture Series University of California Berkeley: 2 <http://inst.eecs.berkeley.edu/~cs184/fa12/onlinelectures.html>
- Computer Graphics Lecture Series University of California Berkeley: 3 <http://www-inst.cs.berkeley.edu/~cs184/sp14/schedule.html>
- CEDERJ Computação Gráfica: <http://www.cederj.edu.br/videoaulas/>
- Aulas do Professor Marcelo Gatass PUC-Rio: <http://webserver2.tecgraf.puc-rio.br/~mgattass/cg/cg.html>
- AulasdoProfessorAlbertoRaposo–PUC-Rio: <http://webserver2.tecgraf.puc-rio.br/~abraposo/INF1366/>
- OpenGL Sonar Systems Tutorial: https://www.youtube.com/playlist?list=PLRtjMdoYXLf4yTkXqyRBy5LXTFhdU7 [LWq](https://www.youtube.com/playlist?list=PLRtjMdoYXLf4yTkXgyRBy5LXTFhdU7LWq)
- Introduction to Computer Graphics Universiteit Utrecht: <http://www.cs.uu.nl/docs/vakken/gr/2019/>
- 3D Computer Graphics: A Mathematical Introduction with (Modern) OpenGL: <https://mathweb.ucsd.edu/~sbuss/MathCG2/>
- Learn OpenGL: <https://learnopengl.com/About>
- Computação Gráfica Harlen Batagelo <https://hbatagelo.github.io/cg/>
- Computação Gráfica aulas do João Paulo Gois: [https://youtube.com/playlist?list=PLtLqKTVlt8nFTn6uBbJ-f9sRzmyE4euRX&si](https://youtube.com/playlist?list=PLtLqKTVlt8nFTn6uBbJ-f9sRzmyE4euRX&si=HMRQm_nT1yRzimEE) [=HMRQm\\_nT1yRzimEE](https://youtube.com/playlist?list=PLtLqKTVlt8nFTn6uBbJ-f9sRzmyE4euRX&si=HMRQm_nT1yRzimEE)

# Estratégias didáticas e ferramentas de apoio

A disciplina, desde o início, conta com uma instância no Ambiente Virtual de Aprendizagem Moodle (MCTA008-17SA - Computação Gráfica - André Brandão - 2023.3, disponível em <https://moodle.ufabc.edu.br/course/view.php?id=5473> ) para apoio às aulas presenciais. O Moodle será usado para as aulas e atividades na modalidade quadrimestre complementar.

Aulas práticas: Nas aulas práticas, utilizaremos Framework Qt Compilador C/C++ MinGW - <https://www.qt.io/>

Outras ferramentas que serão usadas no período do primeiro quadrimestre suplementar:

- Captura de áudio e vídeo OBS ([https://obsproject.com/\)](https://obsproject.com/)
- Edição das aulas com narração em áudio iMovie
- Disponibilização de aulas expositivas Youtube (alternativamente serão disponibilizadas na plataforma EduPlay)
- Compartilhamento e edição colaborativa Google Drive e Google Docs

Ferramentas em análise devido ao tamanho da turma (~100 alunos) e potencial de conexão com a internet (largura de banda) tanto dos professores quanto dos alunos

- Conferência Web
- Google Meet
- EduPlay

Ferramentas de interação e comunicação com os alunos:

- Padlet
- Mentimiter
- Wordcloud

#### Atendimento

O atendimento/interação individual com os alunos para esclarecimentos de dúvidas será realizado presencialmente ou pela ferramenta Mensagem e/ou e-mail e, se necessário, também por áudio-videoconferência por Google Meet ou ConferenciaWeb RNP em dia/hora a combinar. O professor estará disponível, todas as terças-feiras, das 14h às 16h e nas quintas-feiras das 14h às 16h em sala virtual a combinar com as pessoas interessadas ou presencialmente.

#### Aulas

O professor desta oferta **cobrará** presença em sala de aula. O professor reservará um momento de dinâmica aos alunos que poderão realizar em dupla. Para que as dinâmicas funcionem, o professor contará com estudos prévios dos conteúdos abordados nas aulas presenciais. O objetivo dessa cobrança é para que o tempo dedicado às aulas presenciais seja melhor aproveitado para esclarecimento de dúvidas e a realização de práticas em duplas. O professor recomenda a consulta do seguinte:

● Calendário acadêmico 2023: [https://www.ufabc.edu.br/images/consepe/atos\\_decisorios/ad\\_consepe\\_259\\_-](https://www.ufabc.edu.br/images/consepe/atos_decisorios/ad_consepe_259_-_adeq_calendario_academico_2023_-_combinado.pdf) [\\_adeq\\_calendario\\_academico\\_2023\\_-\\_combinado.pdf](https://www.ufabc.edu.br/images/consepe/atos_decisorios/ad_consepe_259_-_adeq_calendario_academico_2023_-_combinado.pdf)

### Avaliação

**As atividades de avaliação a seguir são relativas, exclusivamente, à parte de teoria das turmas.** Avaliações do Período Letivo Regular:

Composição: atividades individuais, autoavaliações e listas de exercícios.

● **Atividades individuais (indiv)**: entregas no Moodle e resolução de problemas implementados. Esse conjunto de avaliações corresponde a 40% da nota.

- **Autoavaliações individuais (autoav)**: a cada semana, cada aluno deverá realizar a autoavaliação. Esse conjunto de autoavaliações corresponde a 20% da nota.
- **Listas de exercícios (listexer):** esta avaliação corresponde às realizações de exercícios de múltipla escolha correspondentes a conteúdos da disciplina de Computação Gráfica. Esse conjunto de avaliações corresponde a 40% da nota.
- **Avaliação substitutiva (sub):** esta avaliação será realizada exclusivamente para os casos previstos da Resolução ConsEPE 227 de 23 de abril de 2018 ([https://www.ufabc.edu.br/images/consepe/resolucoes/resolucao\\_227\\_-\\_regul](https://www.ufabc.edu.br/images/consepe/resolucoes/resolucao_227_-_regulamenta_a_aplicacao_de_mecanismos_de_avaliacao_substitutivos_nos_cursos_de_graduacao_da_ufabc_revoga_e_substitui_a_resolucao_consepe_n_181.pdf) amenta a aplicacao de mecanismos de avaliacao substitutivos nos curs os de graduacao da ufabc revoga e substitui a resolucao consepe n 1 [81.pdf](https://www.ufabc.edu.br/images/consepe/resolucoes/resolucao_227_-_regulamenta_a_aplicacao_de_mecanismos_de_avaliacao_substitutivos_nos_cursos_de_graduacao_da_ufabc_revoga_e_substitui_a_resolucao_consepe_n_181.pdf)). O aluno que cumprir com algum dos critérios da Resolução ConsEPE 227 deverá indicar qual avaliação será substituída.
- **Avaliação de recuperação (rec)**: esta avaliação será realizada exclusivamente pelos alunos que se enquadrarem nos casos previstos na Resolução ConsEPE 182 de 23 de outubro de 2014 ([https://www.ufabc.edu.br/administracao/conselhos/consepe/resolucoes/resol](https://www.ufabc.edu.br/administracao/conselhos/consepe/resolucoes/resolucao-consepe-nd-182-regulamenta-a-aplicacao-de-mecanismos-de-recuperacao-nos-cursos-de-graduacao-da-ufabc) [ucao-consepe-nd-182-regulamenta-a-aplicacao-de-mecanismos-de-recupera](https://www.ufabc.edu.br/administracao/conselhos/consepe/resolucoes/resolucao-consepe-nd-182-regulamenta-a-aplicacao-de-mecanismos-de-recuperacao-nos-cursos-de-graduacao-da-ufabc) [cao-nos-cursos-de-graduacao-da-ufabc\)](https://www.ufabc.edu.br/administracao/conselhos/consepe/resolucoes/resolucao-consepe-nd-182-regulamenta-a-aplicacao-de-mecanismos-de-recuperacao-nos-cursos-de-graduacao-da-ufabc).

#### **Condição = indiv \* autoav \* listexer**

#### **Se Condição = 0, então a Nota final = 0, senão, Condição = 1**

#### **Nota final = Condição \* ( (indiv \* 0,4) + (autoav \* 0,2) + (listexer \* 0,4) )**

### Classificação de conceitos da parte de teoria

Após o cálculo da nota final, essa nota será convertida em conceito, conforme segue:

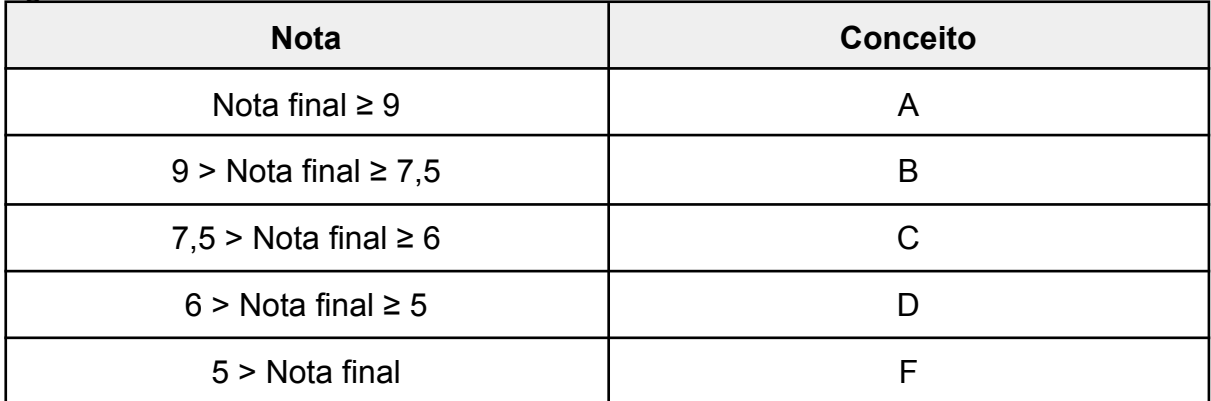

# Conceitos finais da turma (teoria + prática) após a avaliação de recuperação

Para os casos dos alunos que fizerem a avaliação de recuperação, os conceitos aplicados serão aqueles apresentados na tabela a seguir:

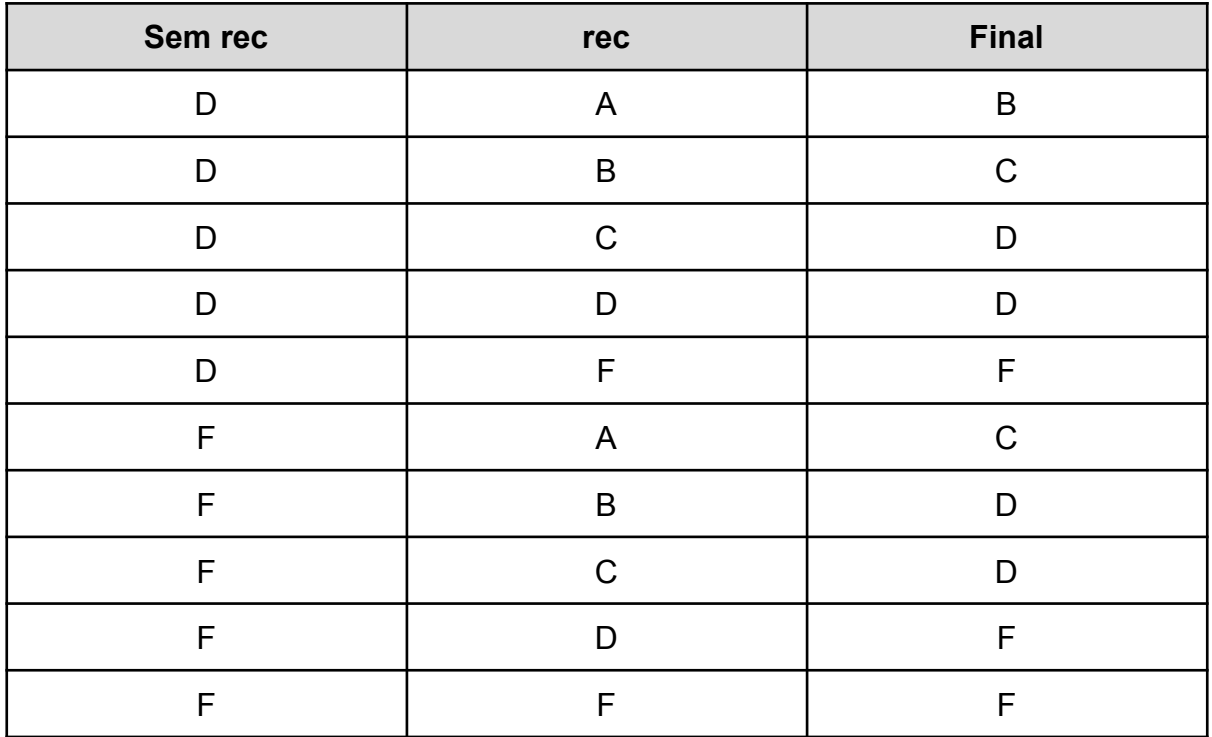

## Cronograma:

As leituras sugeridas são referentes aos capítulos do livro *Fundamentals of Computer Graphics***, 3ª edição,** do Peter Shirley e Steve Marschner. A tabela a seguir apresenta o cronograma das aulas e os tópicos abordados, durante o terceiro quadrimestre letivo do ano de 2013.

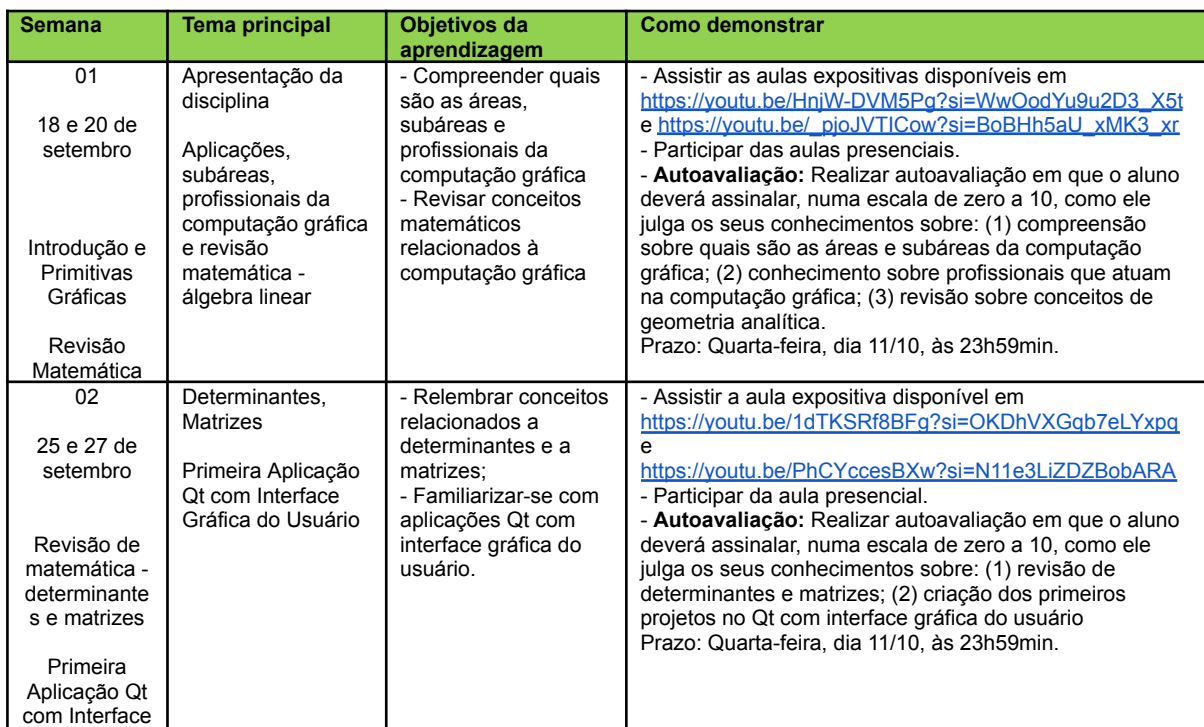

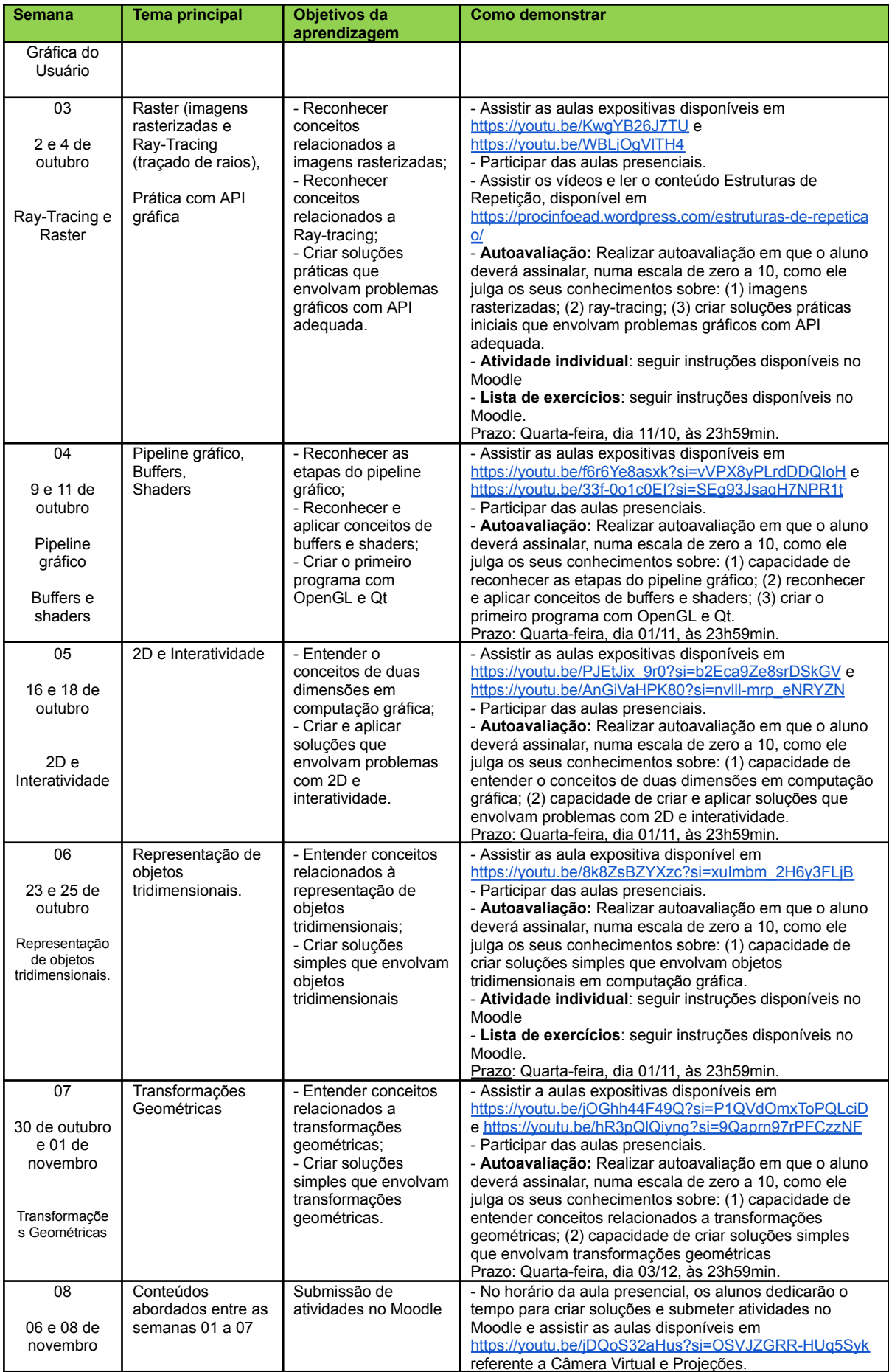

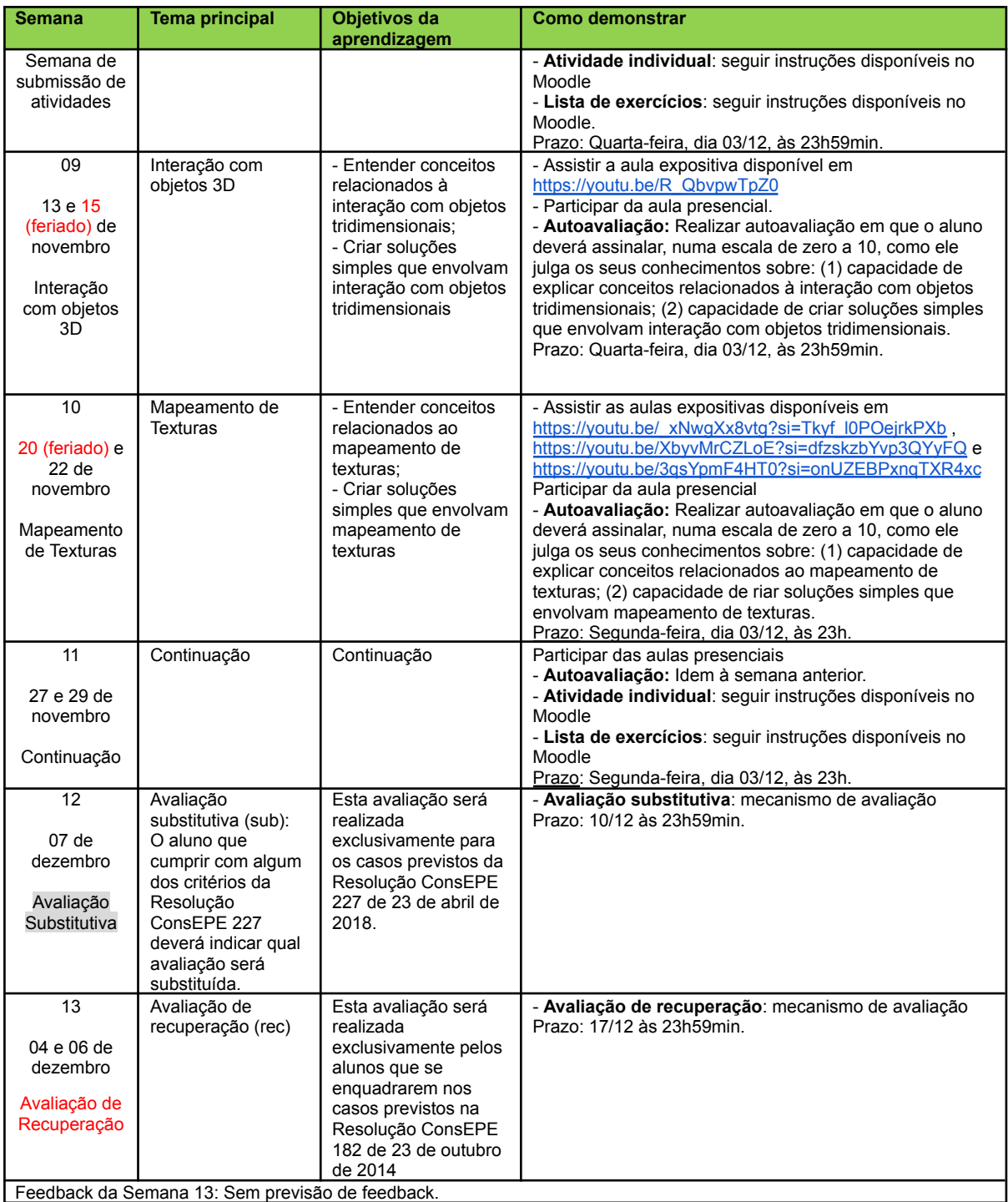

# Bibliografia Básica

- GOMES, Jonas; VELHO, Luiz. Fundamentos da computação gráfica. Rio de Janeiro: Instituto Nacional de Matemática Pura e Aplicada - IMPA, 2003. 604 p. (Série de Computação e Matemática).
- AZEVEDO, Eduardo; Conci, Aura. Computação gráfica: geração de imagens. Rio de Janeiro: Campus, 2003. 353 p. ISBN 8535212523.
- HEARN, Donald. Computer graphics with OpenGL. 3. ed. Upper Saddle River, NJ : Pearson Education, c2004. 857 p. : il. (006.6 H436cc)

● Gois, J. P.; Batagelo, H. C., "Interactive Graphics Applications with Open GL Shading Language and Qt" Graphics, Patterns and Images Tutorials (SIBGRAPI - T), 2012 25th SIB- GRAPI Conference on , vol., no., pp.1,20, 22 - 25 Aug. 2012 doi: 10.1109/SIBGRAPI - T.2012.10, URL: <http://ieeexplore.ieee.org/xpl/articleDetails.jsp?arnumber=6382715>

# Bibliografia Complementar

- ANGEL, Edward. Interactive computer graphics: a top-down approach using OpenGL. 4th ed. Boston: Pearson/Addison - Wesley, 2006. xxix, 784 p. Includes bibliographical references (p. 763 - 770) and index. ISBN 0321321375.
- ANGEL, Edward.. OpenGL: a primer. 2nd ed.. Boston: Pearson/Addison Wesley, 2004. xiii, 252 p. ISBN 9780321237620.3.
- BAILEY, Michael John: CUNNINGHAM, Steve. Graphics shaders: theory and practice. Wellesley: Sales, and Customer Service Office, 2009. 391 p. ISBN 9781568813349.
- HEARN, Donald; BAKER, M. Pauline. Computer graphics with OpenGL. 3ł ed. Upper Saddle River, NJ: Pearson Prentice Hall, c2004. xxii, 857 p. Inclui referências bibliográficas (p. 827 - 838) e índice. ISBN 0130153907.
- SHIRLEY, Peter et al. Fundamentals of computer graphics. 2nd ed.. Wellesley: A K PETERS, 2005. 623 p. ISBN 1- 56881 - 269 - 8.